# <span id="page-0-0"></span>Introduction au Système d'Exploitation Unix/Linux Utilitaire de fichier Unix : sed

[B. Jacob](http://www-lium.univ-lemans.fr/~jacob/)

IC2

26 septembre 2017

メロト メ都ト メミト メミト

 $2Q$ 

一種

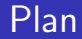

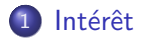

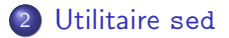

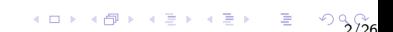

Introduction au Système d'Exploitation Unix/Linux

<span id="page-2-0"></span>Intérêt

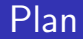

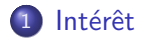

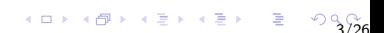

<span id="page-3-0"></span>Introduction au Système d'Exploitation Unix/Linux Intérêt

## Qu'est ce que c'est ?

sed est un programme qui

- applique des transformations sur des fichiers textes
- o possède leurs propres commandes d'édition  $\rightarrow$  est plus complexe à utiliser que les commandes déjà vues
- est un filtre
- **e** est disponible sur pratiquement tous les SE disposant de commandes en ligne.

 $4$  D  $\rightarrow$   $4$   $\overline{B}$   $\rightarrow$   $4$   $\overline{E}$   $\rightarrow$   $4$   $\overline{E}$   $\rightarrow$   $4$   $\overline{26}$ 

#### <span id="page-4-0"></span>Résumé

Pour manipuler des fichiers textes on peut le faire par l'utilitaires sed

 $\rightarrow$  outil puissant mais complexe à utiliser

5/26

les fonctions Search and Replace d'un éditeur de texte  $\rightarrow$  ce sont des fonctions faciles à utiliser mais fastidieuses si nombre d'opérations  $\nearrow$ 

<span id="page-5-0"></span>Introduction au Système d'Exploitation Unix/Linux Intérêt

## Dans quel cas l'utiliser ?

Analogie au découpage de planches :

- **pour une planche : utilisation d'une scie à main** 
	- $\rightarrow$  mode d'emploi simple
	- $\rightarrow$  temps de traitement court
	- $\rightarrow$  on ne passe pas plus de temps à utiliser l'outil que d'apprendre à s'en servir
	- $(\rightsquigarrow$  fonctions Search and Replace d'un éditeur de texte)
- pour un lot de planches : utilisation d'une scie circulaire de menuisier
	- $\rightarrow$  mode d'emploi plus complexe
	- $\rightarrow$  temps de traitement long mais automatique

 $\rightarrow$  gain de temps par rapport au découpage du lot de planches avec une scie à main  $(\rightsquigarrow$  utilitaire sed)

 $A \Box B + AB + AB + AB + AB = 0$ 

Introduction au Système d'Exploitation Unix/Linux

<span id="page-6-0"></span>[Utilitaire](#page-6-0) sed

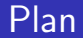

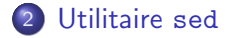

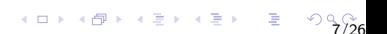

## <span id="page-7-0"></span>Présentation

- $\bullet$  sed  $=$  StreamEDitor
- format :

```
sed [-n] [-e \, script] [fichier]ou
sed [-n] [-f fichier<sub>script</sub>] [fichier]
```
- c'est un filtre, donc :
	- Prend ses données (des lignes)
		- · dans l'entrée standard (clavier, par défaut) ou
		- $\bullet$  dans un fichier (si [ $fichter$ ] positionné)
	- Affiche ses résultats sur
		- · la sortie standard (écran, par défaut) ou
		- ne les affiche pas (si option  $[-n]$  positionnée)

#### <span id="page-8-0"></span>Présentation

#### sed [-n] [-e script] [fichier] ou sed  $[-n]$   $[-f$   $fichier$ <sub>script</sub>]  $[fichier]$

sed modifie les lignes à partir d'un script

- $\bullet$  script  $=$  commandes d'édition
	- $\bullet$  en ligne si  $-e$  script (1 commande par -e)
	- $\bullet$  contenues dans un fichier si  $-f$  fichier\_script

#### <span id="page-9-0"></span>Commandes d'édition

#### [addresse [,adresse]] fonction [arguments]

- sélectionne les lignes selon les adresses
- leur applique une fonction de sed avec ses arguments

#### <span id="page-10-0"></span>Adresses de sed

- $\bullet$  vide  $\rightarrow$  toutes les lignes sont sélectionnées
- $\bullet$   $n \rightarrow$  la ligne de numéro *n* dans chaque fichier
- $\bullet$  \$  $\rightarrow$  seulement la dernière ligne de chaque fichier
- $n1, n2 \rightarrow n^o$ de lignes entre n1 et n2
- $\bullet$  /expression reguliere/  $\rightarrow$  définit un contexte d'adresse

#### <span id="page-11-0"></span>Contexte d'Adresses

- décrit le contexte dans lequel doivent être les lignes sélectionnées
- $\bullet$  définit par une /expression reguliere/
	- sed supporte les expressions régulières étendues (voir cours sur les Regexp)

12/26

 $\bullet$  + \n (NEWLINE)

#### <span id="page-12-0"></span>Exemples adresses sed

Transformation des lignes de tous les fichiers commençant par toto

- sed -e "fonction [arguments]" toto.\*  $\rightarrow$  transformation sur toutes les lignes des fichiers
- sed -e "12 fonction [arguments]" toto.\*  $\rightarrow$  transformation sur la 12 $^{\rm e}$  ligne de chaque fichier
- sed -e "12,24 fonction [arguments]" toto.\*  $\rightarrow$  transformation sur sur les lignes 12 à 24 de chaque fichier sed -e "\$ fonction [arguments]" toto.\*
- $\rightarrow$  transformation sur la dernière ligne de chaque fichier

sed -e "/  $\left[\begin{array}{cc}E\end{array}\right]$ .\*z\$/ fonction  $[arguments]$ " toto.\*  $\rightarrow$  transformation sur les lignes commençant par e ou E et se terminant par z sur tous les fichiers

#### <span id="page-13-0"></span>Fonctions de sed

• Il existe beaucoup de fonctions (Commandes d'édition)  $\rightarrow$  man sed

14/26

 $\bullet$  1 fonction  $=$  1 caractère

Parmis les plus utilisées :

- **a** (append) ajoute du texte
- c (change) remplace la ligne
- o d (delete) efface la ligne
- w fichier (write) écrit la ligne dans fichier

## <span id="page-14-0"></span>Exemple fonction ajout

Nom : a

**•** Argument : ligne à insérer

```
Avec commande en ligne (option -e)
```
15/26

\$ cat test\_sed.txt

aaaaaa

bbbbbb

cccccc

```
$ sed -e "1 a \\
zzzzzz" test sed.txt
aaaaaa
```
zzzzzz

bbbbbb

cccccc

#### <span id="page-15-0"></span>Exemple fonction ajout

Avec un fichier script (option  $-f$ )

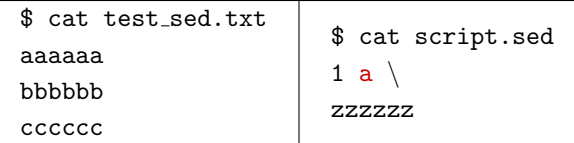

\$ sed -f script.sed test\_sed.txt

aaaaaa zzzzzz bbbbbb cccccc

#### <span id="page-16-0"></span>Exemple fonction change

#### Nom : c

Argument : ligne qui remplace

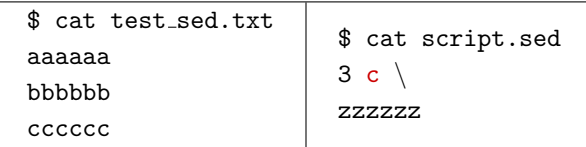

\$ sed -f script.sed test\_sed.txt

aaaaaa bbbbbb zzzzzz

 $\begin{picture}(180,10) \put(0,0){\line(1,0){155}} \put(0,0){\line(1,0){155}} \put(0,0){\line(1,0){155}} \put(0,0){\line(1,0){155}} \put(0,0){\line(1,0){155}} \put(0,0){\line(1,0){155}} \put(0,0){\line(1,0){155}} \put(0,0){\line(1,0){155}} \put(0,0){\line(1,0){155}} \put(0,0){\line(1,0){155}} \put(0,0){\line(1,0){155}} \put(0,0){\line($ 

#### <span id="page-17-0"></span>Exemple fonction delete

Nom : d

×,

Argument : rien

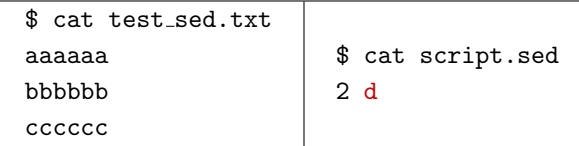

\$ sed -f script.sed test\_sed.txt

aaaaaa

cccccc

#### <span id="page-18-0"></span>Exemple fonction write

- Nom : w
- $\bullet$  Argument : nom du fichier où l'on écrit

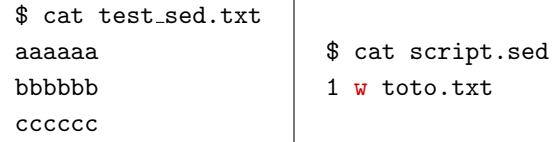

\$ sed -f script.sed test\_sed.txt

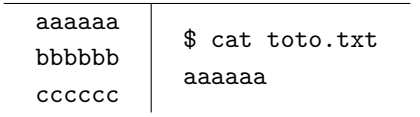

# <span id="page-19-0"></span>Fonction substitute

#### C'est la plus utilisée

- Nom : s
- Argument : /reg-exp/remplacement/flags
- reg-exp expression régulière de sed
	- Stockage  $\langle$  reg-exp  $\rangle$ )
	- Rappel  $\{1 \}2 \$  ...
- flags :
	- $g$  (global) (faire toutes les substitutions de la ligne)
	- n avec  $n \in [1 512]$  remplace seulement la n<sup>ieme</sup> occurence
	- p (print) si ok sort la ligne sur la sortie standard
	- · w fichier (write) si ok écrit la ligne dans fichier

## <span id="page-20-0"></span>Exemples simples

```
$ cat f
aaa bbb aaa bbb aaa
aaa ccc ddd
$ sed -e "s/aaa/AAA/" f \rightarrow substitution 1<sup>re</sup> occurence
AAA bbb aaa bbb aaa
AAA ccc ddd
$ sed -e "s/aaa/AAA/g" f \rightarrow substitution toutes les
occurences
AAA bbb AAA bbb AAA
AAA ccc ddd
$ sed -e "s/aaa/AAA/3" f \rightarrow substitution 3<sup>e</sup> occurence
aaa bbb aaa bbb AAA
aaa ccc ddd
                                            21/26
```
#### <span id="page-21-0"></span>Exemples simples

\$ cat f aaa bbb aaa bbb aaa aaa ccc ddd

\$ sed -e "s/ccc/CCC/w toto.txt" f  $\rightarrow$  substitution + écriture dans le fichier toto.txt

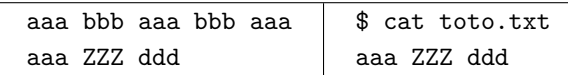

#### <span id="page-22-0"></span>Exemples simples

\$ cat f aaa bbb aaa bbb aaa aaa ccc ddd

```
$ sed -e "s/aaa/AAA/p" f
\rightarrow affichage contenu de f + affichage ligne substituée (bof)
```
23/26

aaa bbb aaa bbb aaa aaa ZZZ ddd aaa ZZZ ddd

 $\Rightarrow$  Intérêt de l'option  $[-n]$  $$$  sed -n -e "s/aaa/AAA/p" f  $\rightarrow$  seulement affichage ligne substituée

aaa ZZZ ddd

#### <span id="page-23-0"></span>Exemple avec stockage et rappel des champs

Fonction d'inversion des 2 premiers champs

```
$ cat f
aaaaa:bbbbbb:ccccc
ddddd:ee:ff
ggg:hhhhh:iiii
$sed -e 's/\^\([^:]*\):\([^:]*\)/\2:\1/' f
bbbbbb:aaaaa:ccccc
ee:ddddd:ff
hhhhh:ggg:iiii
```
### <span id="page-24-0"></span>Exemples avec stockage et du rappel des champs

#### **Synopsis**

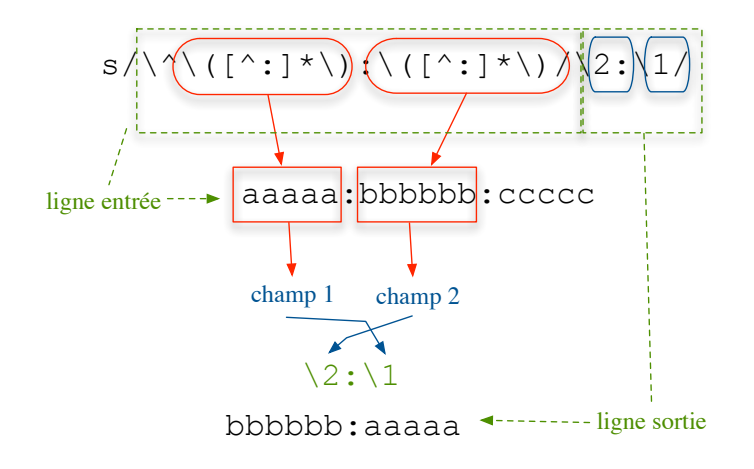

Introduction au Système d'Exploitation Unix/Linux

<span id="page-25-0"></span>[Utilitaire](#page-25-0) sed

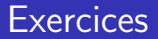

Exercices sur sed

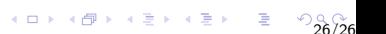